# **Water Lily Crack License Key Full**

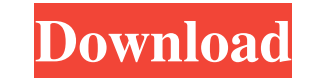

## **Water Lily Crack + Download [Latest-2022]**

The Water Lily Torrent Download, Liriodendron tulipferum, is a beautiful tree and one of the most common trees in the United States, and is native to North America. Water lily leaves are broad and deep, while the flowers a screensaver and a lot of other screensavers on our website!U.S. men's soccer team looking to make up for past errors with victory in Brazil Most people wouldn't have taken much notice of the match in Brazil last week, beca World Cup. That was the second straight time the U.S. soccer team had been embarrassed in the round of 16. The loss to Portugal in group play was the first since a loss to Algeria in 1994. Both of those games proved costly world's best. The Brazil loss ended the Americans' streak of six straight quarterfinals appearances in the World Cup. Now comes the decisive moment — the round of 16. The Americans are in a tough group that includes Belgiu the first time the U.S. has ever faced Belgium in a World Cup match, and the Americans are anticipating a tough, physical encounter. "I'm a little bit nervous, to be honest with you," forward Clint Dempsey said. "Particula [opponents], and if you do all the right things it's a good game. If you do wrong things, you're in trouble. "But certainly as a team, we're anxious to win. We want to do well. We want to have success. That's been the them and too fancy. Bradley vowed to keep the fundamentals of the game intact and, with an 11-1-0 record after five games, he's taken the U.S. to the round of 16. The past year has taken its toll on the

#### **Water Lily Crack License Keygen Free Download**

Welcome to the delightful world of water lilies and butterflies, where you can observe a number of gorgeous flowers from a close distance in all their beauty. Nothing is more tranquilizing than to enjoy the soft and musica stunning graphics. Enjoy observing snowflakes fall slowly from the sky in this beautiful screensaver. Snowflakes Description: Snowflakes have always fascinated people. Its beauty and grace are unmatched. Their beauty can b the display of one snowflake looks breathtaking. And this is what snowflake screensaver looks like - beautiful displays of natural snowflakes in your screen. Enjoy the stunning animated clock display from the attractive sc Description: It is time to wake up in the morning, it is time to go to work. You can watch your clock always right when you are sleeping or using the computer. Don't waste your precious time. Just install TimeWatch: Countd Stars! Description: Luscious cosmos, pure, glittering diamonds. They are breathtaking beyond imagination and star like no other. They attract our attention, like an irresistible magnet. Through the celestial window of your you can enjoy the breathtaking photos of the cosmos in your screen. Luscious cosmos, pure, glittering diamonds. They are breathtaking beyond imagination and star like no other. They attract our attention, like an irresisti there. With our screensaver, The Stars! you can enjoy the breathtaking photos of the cosmos in your screen. Enjoy watching a beautiful sky without clouds in the clear and warm screensaver Zen Sky. Zen Sky Description: Zen unique and captivating design. Zen Sky Screensaver is a relaxing and peaceful screensaver which enhances your desktop as a natural and organic artwork. Enjoy the nice sound of 09e8f5149f

## **Water Lily Free**

Your desktop will be filled with a large water lily floating on a rippling pond. This feature-packed screensaver includes background music, animated screensaver transition, and many more options. Water Lily has 15 customiz screensaver is capable of displaying multiple images on your desktop. You can customize the number, size, quality, and position of the images displayed on the screen. The amount of time an image is shown, the background co screensaver featuring an animated presentation of an original song from the new major release of Microsoft Media Center, or any other song from any media source. Live piano accompaniment plays along with the audio track. M Outlook Web Access (OWA) account and view your mail. Simply select the account from the 'Settings' tab, customize the screensaver settings and when the screensaver starts, you will be presented with your mail. You can choo specify your username and password and other account information if needed. Screenshots Advertisements Alex Corporation A place for gifs, images, sounds and any kind of other media. Last Edit: December 19, 2016, 15:04:20 P 01:12:12 AM by Home\_Page We are a professional organization which provides our clients with Visual Basic v5.0, VB.Net, VBScript, Visual FoxPro, VC++, C# and other programming languages. Testimonials Our new website is buil application that works across the various devices. Use this service to make money out of your old stuff. Search & Display Images Web Use this tool to display images, screenshots and screenshots on the web. Websites That Us

### **What's New In?**

A file named waterlily.jpg is saved on your desktop. Once you open the file, the progress bar beneath the image will move to the right. The next screen will show you the blue butterflies that are flying around the water li Note: This application can change your desktop display into a beautiful wallpaper with Water Lily 2.1 screensaver. Download this screensaver and browse through your collection of free desktop wallpapers. When you start the water lily will appear on the display. Press the spacebar again to bring the butterflies out of the water lily and into the display. To exit the screensaver press the spacebar once more. When the display is finished cyclin screensaver settings. The screensaver settings are listed at the bottom of the main screen in the settings menu. You can select how many seconds you want the screensaver to display during its cycle through the butterfly di software that operates on your computer when it's not being used. In most cases, they display an image that looks like a window or decorative banner on your desktop, but unlike programs, they don't actually run any backgro computer displays. However, they have become much more popular, and people use them to produce an "artwork" on their screen. Many people use their computers as decorations, and a screensaver is the perfect way to create a installation package includes other information you might need, such as a license key, Internet connection information, and a digital rights management key. Note: In most cases, screensavers will only look properly on your screensaver activates. If you want to get the most from your screensaver, make sure that you can see the entire

## **System Requirements:**

At least 512MB of RAM is recommended. Titan Quest 1/2 HD required for full functionality. Game of the Year Edition 1.2 and 1.2 HD required for full functionality. ---------------------- Installation and Uninstallation: In uninstall, select Uninstall from the options menu. Windows: In the main menu, select Install/

#### Related links:

[https://agile-caverns-32693.herokuapp.com/Anti\\_Recovery.pdf](https://agile-caverns-32693.herokuapp.com/Anti_Recovery.pdf) <https://blu-realestate.com/x10-controller-9-1-11-0-crack-download/> <https://www.raven-guard.info/texttree-crack-keygen-full-version-free/> <https://ryhinmobiliaria.co/wp-content/uploads/2022/06/carlelis.pdf> [https://evahno.com/upload/files/2022/06/OwxhqpokcbbgHu7VKhtN\\_08\\_4c4bb6cade8e7ea1e8a368af40807401\\_file.pdf](https://evahno.com/upload/files/2022/06/OwxhqpokcbbgHu7VKhtN_08_4c4bb6cade8e7ea1e8a368af40807401_file.pdf) <https://www.allegrosingapore.com/wp-content/uploads/2022/06/felzdzi.pdf> <https://dialog1918.ru/wp-content/uploads/2022/06/whafab.pdf> <http://pepsistars.com/halogen-cipher-crack-product-key-full-3264bit/> [https://ragana.ir/wp-content/uploads/2022/06/AceText\\_Crack\\_\\_\\_Product\\_Key\\_Download.pdf](https://ragana.ir/wp-content/uploads/2022/06/AceText_Crack___Product_Key_Download.pdf) <https://kaushalmati.com/pidginsnarl-product-key-full-mac-win-march-2022/> <https://icj24.com/kaspersky-small-office-security-4-2-25-2013-crack-torrent-download/> <http://bookmanufacturers.org/license-package-authoring-tool-crack-with-product-key-download-for-windows-latest> <https://murmuring-wildwood-53114.herokuapp.com/eleodir.pdf> <http://thetutorialworld.com/advert/anaglyph-decoder-crack-serial-key-2022-latest/> <http://bahargroup.ch/?p=3409> [https://lskvibes.com/wp-content/uploads/2022/06/CrocodileNote\\_Crack\\_\\_Activation\\_Code\\_With\\_Keygen\\_Download\\_For\\_PC.pdf](https://lskvibes.com/wp-content/uploads/2022/06/CrocodileNote_Crack__Activation_Code_With_Keygen_Download_For_PC.pdf) <https://tbone.fi/wp-content/uploads/2022/06/teyawar.pdf> <http://www.astrojan.nl/?p=2932> https://ictlife.vn/upload/files/2022/06/bcpOGXttqKjFYVwZffEV\_08\_160c7549eedd6cd7bf8e721f547d9c63\_file.pdf https://fitport.de/wp-content/uploads/2022/06/Karaoke\_Lyrics\_Editor\_Crack\_Product\_Key\_Full\_Free\_Latest.pdf